## Tuto : Message vide : problème résolu

Quelquefois, lorsqu'on ouvre un mail, il apparaît vide... C'est parce que les élèves écrivent dans la partie de signature.

Pour avoir accès au message, la solution est toute simple : il suffit de cliquer sur la "signature" et le mail apparaitra (Cf image ci-dessous)!

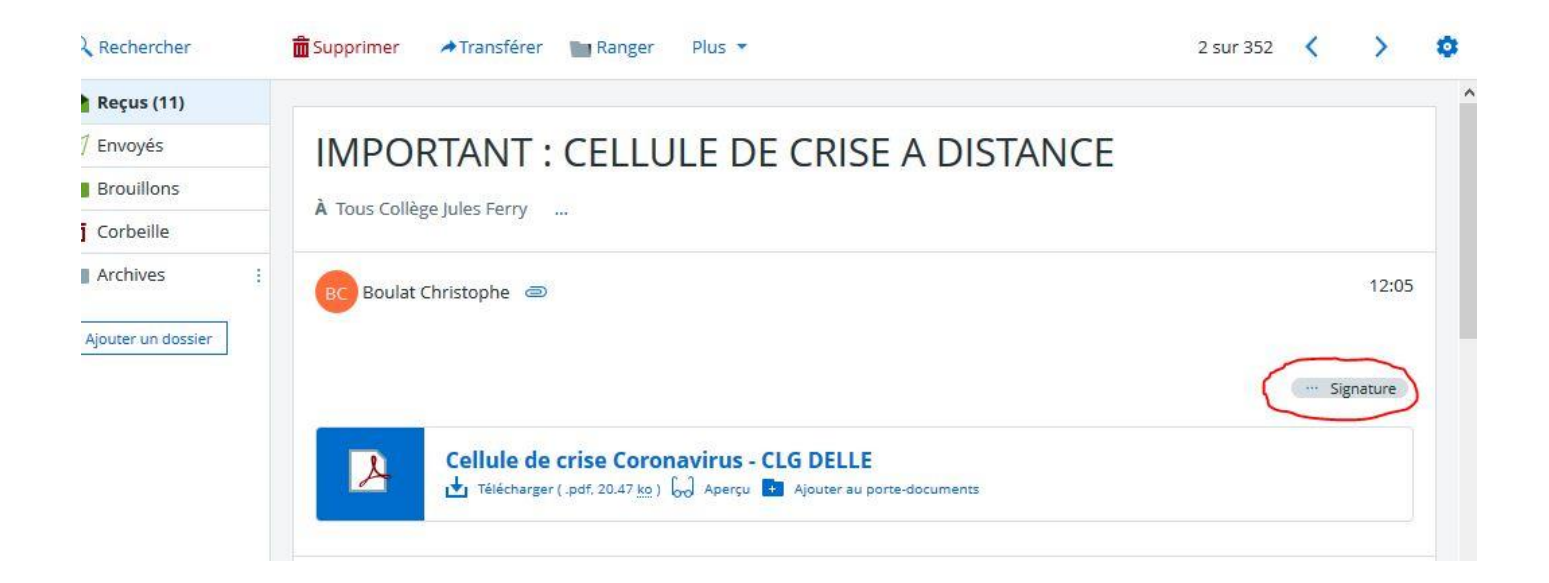